# **ПРИМЕНЕНИЕ ЦВЕТОВЫХ ФИЛЬТРОВ ПРИ ПОДГОТОВКЕ ДАННЫХ ДЛЯ ОБУЧЕНИЯ НЕЙРОННОЙ СЕТИ В ЦЕЛЯХ НАУЧНЫХ ИССЛЕДОВАНИЙ МОРФОЛОГИЧЕСКИХ ИЗМЕНЕНИЙ ЦЕНТРАЛЬНОЙ НЕРВНОЙ СИСТЕМЫ МЕЛКИХ ЛАБОРАТОРНЫХ ЖИВОТНЫХ**

**Колесникова Инна Александровна1,2 , Аверкин Алексей Николаевич3,7 , Большаков Александр Игоревич2,4 , Воробьев Илья Сергеевич<sup>5</sup> , Северюхин Юрий Сергеевич<sup>6</sup>**

*<sup>1</sup>Младший научный сотрудник; Объединенный институт ядерных исследований; Дубна, ул. Жолио-Кюри 6; e-mail: [innakolesnikova0793@gmail.com](mailto:innakolesnikova0793@gmail.com)*

*<sup>2</sup>Выпускник аспирантуры «Университета «Дубна» Государственное бюджетное образовательное учреждение высшего образования Московской области «Университет «Дубна» Дубна, ул. Университетская, 19*

*<sup>3</sup>Доцент, к. ф-м. н.; Место работы: Государственное бюджетное образовательное учреждение высшего образования Московской области «Университет «Дубна»; Дубна, ул. Университетская, 19; e-mail:* [averkin2003@inbox.ru](mailto:averkin2003@inbox.ru)

*<sup>4</sup>Инженер ООО «С-компонент»; Москва, ул. Василия Петушкова, 8; e-mail*: [zevs0305@gmail.com](mailto:zevs0305@gmail.com)

*<sup>5</sup>Менеджер баз данных; Европейская Медиагруппа; Москва, ул. Станиславкого, 21, стр. 5; e-mail: [vorobyevilia@gmail.com](mailto:vorobyevilia@gmail.com)*

*<sup>6</sup>Научный сотрудник Объединенный институт ядерных исследований Дубна, ул. Жолио-Кюри 6; e-mail: [yucucumber@mail.ru](mailto:yucucumber@mail.ru)*

*<sup>7</sup>Ведущий научный сотрудник ФИЦ Информатики и управления РАН, Москва, ул. Вавилова, 40*

#### *Аннотация*

Работа направлена на исследование возможности применения цветовых фильтров к изображениям нервных клеток центральной нервной системы с целью дальнейшего обучения свёрточных нейронных сетей. Решение задачи осуществляется с помощью языка программирования *Python*, дистрибутива *Anaconda*, платформы *Spyder*. На данном этапе получены результаты: идентификация клеток Пуркинье на изображение сделанном с гистологического препарата и их количественная оценка.

*Ключевые слова: машинное обучение, Anaconda, Python, нейрон, патоморфология, клетки Пуркинье.*

# **THE APPLICATION OF COLOR FILTERS FOR LEARNING THE NEURAL NETWORK FOR THE RESEARCH OF MORPHOLOGICAL CHANGES IN THE CENTRAL NERVOUS SYSTEM OF SMALL LABORATORY ANIMALS**

**Kolesnikova Inna Alexandrovna1,2, Averkin Alexey Nikolaevich3,5, Bolshakov Alexander Igorevich2,3, Vorobyev Ilia Sergeevich<sup>4</sup> , Severiukhin Iurii Sergeevich<sup>1</sup>**

*1 Junior research scientist; Joint Institute for Nuclear Research; Dubna Str. Joliot-Curie 6; e-mail: [innakolesnikova0793@gmail.com](mailto:innakolesnikova0793@gmail.com)*

*<sup>2</sup>Ph.D. student;*

*Federal State-Funded Educational Institution of Higher Education of Moscow Region "Dubna University"; 141980, Dubna, Moscow reg., Universitetskaya str., 19;* 

*<sup>3</sup>Associate Professor, Candidate of Physico-mathematical Sciences Federal State-Funded Educational Institution of Higher Education of Moscow Region "Dubna University"; 141980, Dubna, Moscow reg., Universitetskaya str., 19; e-mail: [averkin2003@inbox.ru](mailto:averkin2003@inbox.ru)*

*4Engineer* 

#### ООО «C-component»

*Moscow, st. Vasily Petushkova, 8; e-mail: [zevs0305@gmail.com](mailto:zevs0305@gmail.com)*

*<sup>5</sup>Database manager; European media group; The Address of the Organization: 21 Stanislavsky St., page 5, 109004 Moscow e-mail: [vorobyevilia@gmail.com](mailto:vorobyevilia@gmail.com)*

*<sup>6</sup>Research scientist Joint Institute for Nuclear Research Dubna Str. Joliot-Curie 6; e-mail: [yucucumber@mail.ru](mailto:yucucumber@mail.ru)*

*7 Leading researcher Research CENTER of Informatics and management of RAS, Moscow, Vavilov str., 40*

*The work is aimed at exploring the possibility of applying color filters to images of the nerve cells of the central nervous system for further training of convolutional neural networks. The task is solved by Python programming language, Anaconda distribution, Spyder platform. At this stage, the results were obtained: the identification of Purkinje cells in an image made from a histological specimen and their quantitative evaluation.*

*Keywords: machine learning, Anaconda, Python, neuron, pathomorphology, Purkinje cells.*

### *Введение*

Анализ биомедицинских изображений – актуальная тема, связанная в первую очередь с компьютерной диагностикой. Математические методы и машинное обучение могут значительно упростить и ускорить как диагностику заболеваний, особенно на ранних стадиях, так и помочь в научных исследованиях. Неявные задачи медицины и биологии явились идеальным полем для применения нейросетевых технологий, и именно в этой области наблюдается наиболее яркий практический успех нейроинформационных методов. В приложении к медицинской диагностике нейронные сети дают возможность значительно повысить специфичность метода, не снижая его чувствительность. Отличительное свойство нейросетей состоит в том, что они не программируются – не используют никаких правил вывода для постановки диагноза, а обучаются делать это на примерах.

Задача решается на базе подготовленных изображений - фотографии гистологических препаратов. Одна из классических методик - стандартная гистологическая методика с окрашиванием по Нисслю крезилвиолетом. Такой тип окрашивания позволяет визуально определять разные типы клеток с различной степенью функциональных состояний и нарушений. Окрашенные гистологические препараты - срезы нервной ткани - исследуются на предмет нарушений с помощью оптического микроскопа. Важно учитывать, что такой метод изучения относительно субъективен и энергозатратный. Поэтому цель данной работы проанализировать доступные сервисы/платформы по обучению нейронных сетей и написать программный код, который будет работать с изображениями - базы фотографий гистологических препаратов - и сможет идентифицировать и классифицировать клетки центральной нервной системы по степени тяжести нарушений в них. Ввиду таких факторов как индивидуальные особенности, опытность каждого патоморфолога, бывают ситуации, когда нейрон может быть распознан неверно или тип нарушения клетки [6]. Критериев оценки много и клеток в одном поле зрения может быть более 50 шт., человеческий фактор играет немало важную роль. По рассмотренным причинам исследование проблемы и поиск решения с помощью обучения нейронных сетей представляется актуальным. Создание программного обеспечения по идентификации клеток нервной ткани поможет применять метод более объективно, а статистику подсчета более корректно. Автоматизация анализа изображений нейронов головного мозга позволяет снизить материальные затраты на порядок, а временные затраты на два порядка (Gurevich et al., 2010a,b). Использование нейронных сетей сделает процесс исследования более быстрым и корректным при получении конечного результата воздействия какого-либо фактора на структуры мозга.

Цель проекта: разработка программного кода для решения научно-исследовательских задач с использованием искусственных нейронных сетей, чтобы увеличить эффективность работы с гистологическими препаратами.

# 1. Нейронные сети. Обзор

В середине XX века появляется термин «нейронная сеть». Первые результаты в данном направлении были получены Мак-Каллоком и Питтсом в 1943 году, когда они разработали компьютерную модель нейронной сети на основе математических алгоритмов и теории работы головного мозга. Они выдвинули гипотезу, что нейроны можно упрощённо рассматривать как устройства, оперирующие двоичными числами. Мак-Каллок и Питтс выдвинули предположение, что такая сеть в состоянии также обучаться, распознавать образы, обобщать, то есть обладает всеми чертами интеллекта. Итак, исследователи формализовали понятие нейронной сети в фундаментальной статье о логическом исчислении идей и нервной активности [2].

Данная модель заложила основы двух различных подходов исследований нейронных сетей: 1) ориентирован на изучение биологических процессов в головном мозге, 2) ориентирован на применение нейронных сетей как метода искусственного интеллекта для решения различных прикладных задач.

В 1949 году канадский физиологом и психологом Хеббом были высказаны идеи о характере соединения нейронов мозга и их взаимодействии. Он первым предположил, что обучение заключается в первую очередь в изменениях силы синаптических связей.

В 1954 году в Массачусетском технологическом институте с использованием компьютеров Фарли и Кларк разработали имитацию сети Хебба. Также исследования нейронных сетей с помощью компьютерного моделирования были проведены Рочестером, Холландом, Хебитом и Дудой в 1956 году [3].

В 1957 году Розенблаттом были разработаны математическая и компьютерная модели восприятия информации мозгом на основе двухслойной обучающейся нейронной сети. При обучении данная сеть использовала арифметические и логические сложения. Вводится понятие перцептрона с соответствующей ему математической моделью для описания модели мозга [7]. В 1958 году Розенблаттом была предложена модель электронного устройства, которое должно было имитировать процессы человеческого мышления, а два года спустя была продемонстрирована первая действующая машина, которая могла научиться распознавать некоторые из букв, написанных на карточках, которые подносили к его "глазам", напоминающим кинокамеры [4]. Два года спустя была продемонстрирована первая действующая машина «Марк-1», которая могла научится распознавать некоторые из букв, написанных на карточках, которые подносили к его «глазам», напоминающие кинокамеры.

В 1960 году на основе [дельта-правила](http://www.machinelearning.ru/wiki/index.php?title=%D0%94%D0%B5%D0%BB%D1%8C%D1%82%D0%B0-%D0%BF%D1%80%D0%B0%D0%B2%D0%B8%D0%BB%D0%BE&action=edit) (формулы Уидроу) [8] была разработана модель ADALINE, которую сразу начали использоваться для задач предсказания и адаптивного управления. Впервые клиппирование связей предложили Уидроу и Хофф [9] для нейросетевой модели ADALINE.

В 1975 году Фукусимой был разработан когнитрон, который стал одной из первых многослойных нейронных связей. Алгоритм параллельной распределённой обработки данных середине 1980 годов стал популярен под названием коннективизма. В 1986 году в роботе Руммельхарта и Мак-Клелланда коннективизм был использован для компьютерного моделирования нейронных процессов. Следующая волна интереса пришлась на 1990-е годы [3]. Интерес к нейросетям спал на некоторое время.

Однако были и те, кто не переставал работать в этом направлении. Так, например, в 80-е [Хоп](http://www.machinelearning.ru/wiki/index.php?title=%D0%A5%D0%BE%D0%BF%D1%84%D0%B8%D0%BB%D0%B4%2C_%D0%94%D0%B6%D0%BE%D0%BD&action=edit)[филд](http://www.machinelearning.ru/wiki/index.php?title=%D0%A5%D0%BE%D0%BF%D1%84%D0%B8%D0%BB%D0%B4%2C_%D0%94%D0%B6%D0%BE%D0%BD&action=edit) показал, что нейронная сеть с обратными связями может представлять собой систему, минимизирующую энергию - [сеть Хопфилда.](http://www.machinelearning.ru/wiki/index.php?title=%D0%9D%D0%B5%D0%B9%D1%80%D0%BE%D0%BD%D0%BD%D0%B0%D1%8F_%D1%81%D0%B5%D1%82%D1%8C_%D0%A5%D0%BE%D0%BF%D1%84%D0%B8%D0%BB%D0%B4%D0%B0&action=edit) [Нейронная сеть Кохонена](http://www.machinelearning.ru/wiki/index.php?title=%D0%9D%D0%B5%D0%B9%D1%80%D0%BE%D0%BD%D0%BD%D0%B0%D1%8F_%D1%81%D0%B5%D1%82%D1%8C_%D0%9A%D0%BE%D1%85%D0%BE%D0%BD%D0%B5%D0%BD%D0%B0) - модели сети, обучающейся без учителя, решающей задачи [кластеризации,](http://www.machinelearning.ru/wiki/index.php?title=%D0%9A%D0%BB%D0%B0%D1%81%D1%82%D0%B5%D1%80%D0%B8%D0%B7%D0%B0%D1%86%D0%B8%D1%8F) визуализации данных [\(самоорганизующаяся карта Кохо](http://www.machinelearning.ru/wiki/index.php?title=%D0%A1%D0%B0%D0%BC%D0%BE%D0%BE%D1%80%D0%B3%D0%B0%D0%BD%D0%B8%D0%B7%D1%83%D1%8E%D1%89%D0%B0%D1%8F%D1%81%D1%8F_%D0%BA%D0%B0%D1%80%D1%82%D0%B0_%D0%9A%D0%BE%D1%85%D0%BE%D0%BD%D0%B5%D0%BD%D0%B0)[нена\)](http://www.machinelearning.ru/wiki/index.php?title=%D0%A1%D0%B0%D0%BC%D0%BE%D0%BE%D1%80%D0%B3%D0%B0%D0%BD%D0%B8%D0%B7%D1%83%D1%8E%D1%89%D0%B0%D1%8F%D1%81%D1%8F_%D0%BA%D0%B0%D1%80%D1%82%D0%B0_%D0%9A%D0%BE%D1%85%D0%BE%D0%BD%D0%B5%D0%BD%D0%B0) и другие задачи предварительного анализа данных.

В 1986 году Дэвидом И. Румельхартом, Дж. Е. Хинтоном и Рональдом Дж. Вильямсом и независимо и одновременно С. И. Барцевым и В. А. Охониным (Красноярская группа) переоткрыт и существенно развит метод обратного распространения ошибки. Вновь начался взрыв интереса к обучаемым нейронным сетям.

Искусственная нейронная сеть — математическая модель и ее программное или аппаратное воплощение, построенная по принципу организации биологических нейронных сетей. Искусственная нейронная сеть состоит из узлов. Узловым элементом является искусственный нейрон.

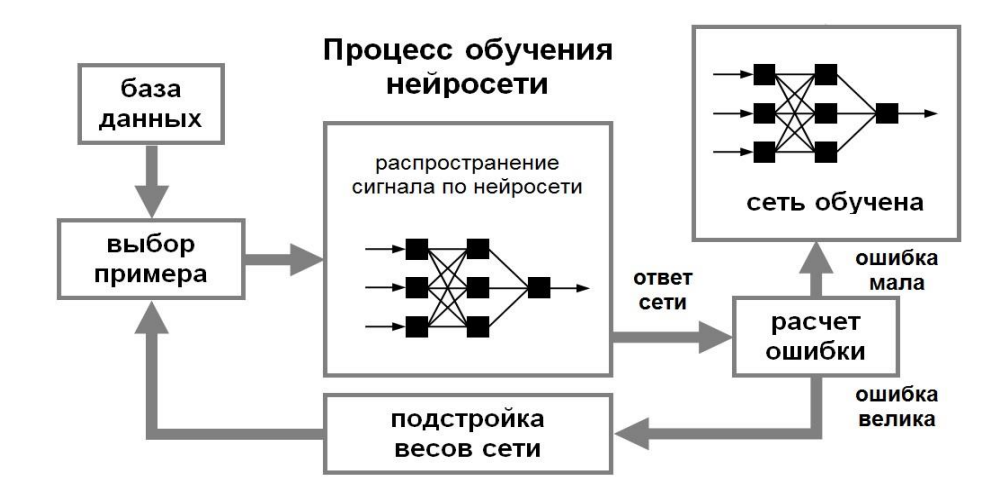

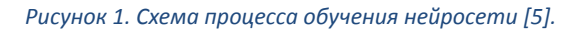

В наше время особенно популярны свёрточные нейронные сети (СНС). Сверточная нейросеть это такой особый вид нейросетей прямого распространения. СНС состоит из разных видов слоев: сверточные слои, субдискретизирующие слои и слои «обычной» нейронной сети - персептрона. Сверточные нейронные сети объединяют три архитектурных идеи, для обеспечения инвариантности к изменению масштаба, повороту сдвигу и пространственным искажениям: 1) локальные рецепторные поля (обеспечивают локальную двумерную связность нейронов); 2) общие синаптические коэффициенты (обеспечивают детектирование некоторых черт в любом месте изображения и уменьшают общее число весовых коэффициентов); 3) иерархическая организация с пространственными подвыборками. CHC – это действительно прототип зрительной коры мозга. Зрительная кора имеет небольшие участки клеток, которые чувствительны к конкретным областям поля зрения. Эту идею детально рассмотрели с помощью потрясающего эксперимента Хьюбел и Визель в 1962 году, в котором показали, что отдельные мозговые нервные клетки реагировали (или активировались) только при визуальном восприятии границ определенной ориентации. На данный момент СНС и ее модификации считаются лучшими по точности и скорости алгоритмами нахождения объектов на сцене.

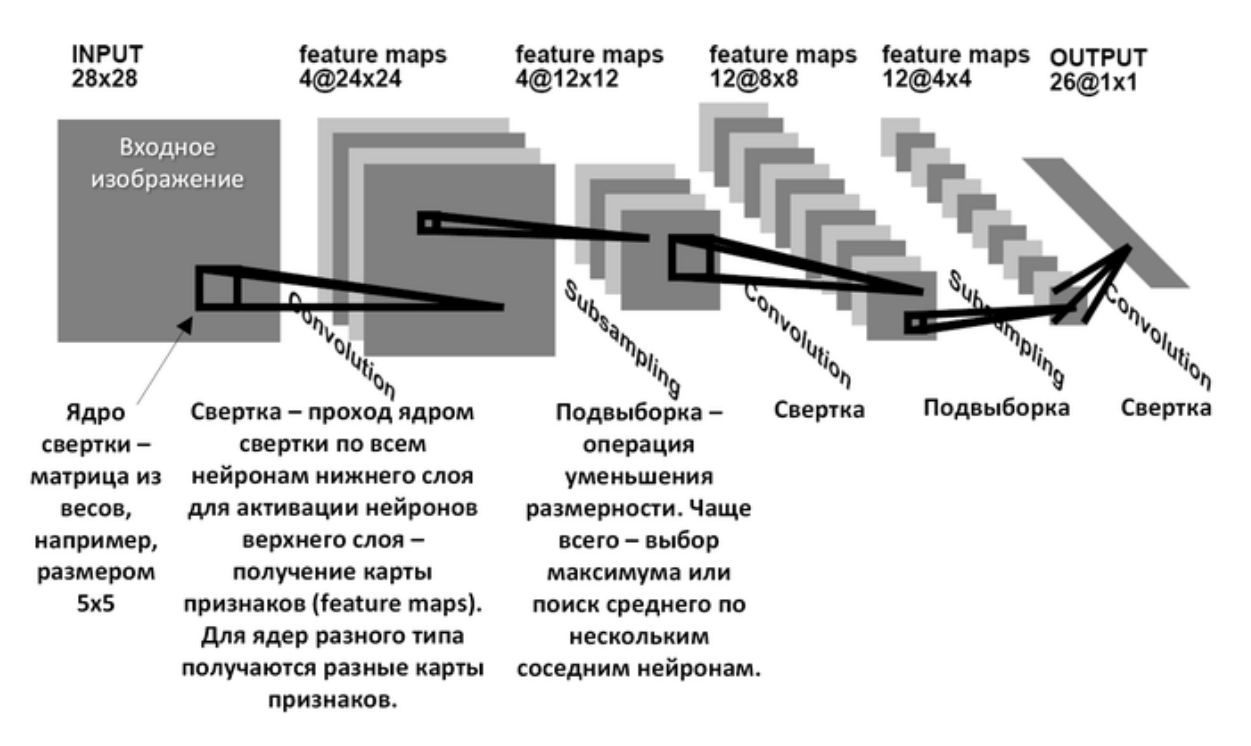

*Рисунок 2. Базовая архитектура СНС на примере LeNet-5*

# *2. Материалы и методы*

При решении задач, связанных с формированием нейросетевых алгоритмов, использовался алгоритм идентификации нейронов головного мозга построен на свёрточной нейронной сети. Программный код был написан на языке программирования *Python* с применением пакета *Anaconda*, платформы *Spyder*. Исходные фотографии с гистологических препаратов делались в программе *ToupView* с помощью специализированной камеры *Toupcam* 3.1*MP* ½" *Aptina cmos sensor* UCMOS03100KPA для микроскопа Биомед-6 тринокуляр с камерой для работы. Ранее был написан код, позволяющий распознавать на фотографии структуру центральной нервной системы – гиппокамп [1]. Далее код был адаптирован для распознавания крупных грушевидных клеток ганглионарного слоя коры мозжечка – клеток Пуркинье. Для этого были применены цветовые фильтры. Были сделаны фотографии коры мозжечка, обходя весь его периметр. При работе с изображениями использовался *photoshop online*. Была выбрана цветовая модель *HSV*. *HSV* – это цветовая модель, в которой цвет определяется тремя идентификаторами: *hue*, *saturation*, *brightness* – тон, насыщенность, яркость. Фильтр представляет собой диапазон цветов, соответствующих искомым объектам.*HSV* – фильтр считает все объекты, выделяющиеся на изображении: нейроны, микроглию, астроциты и прочие мелкие объекты. Используем значения R, G, B. Применяем фильтры с параметрами по цветовому диапазону. Сперва применяем фильтр с параметрами малых цветовых диапазонов для исходного изображения, затем делаем наложение с коэффициентом прозрачности на фильтр с параметрами большего цветового диапазона (рис. 4-6). Применяется фильтр Гаусса *ndimage.gaussian\_filter(dna, x)*, который в электронике и обработке сигналов называют фильтром, чья импульсная характеристика является функцией Гаусса. Гауссов фильтр спроектирован так, чтобы свести к минимуму отклонения от входных данных переходной функции, реакцию системы на входное ступенчатое воздействие при нулевых начальных условиях во время нарастания и спада.

## *3. Результаты*

Исходное изображение было обработано в *photoshop online*, в результате чего получены пиксельные значения *R, G, B* в пределах от самого темного, до самого светлого тона. Применен фильтр размытия – фильтр Гаусса, где предел T был подобран вручную дважды для «жесткого» и «мягкого» цветовых фильтров: Т=60 и Т=80.

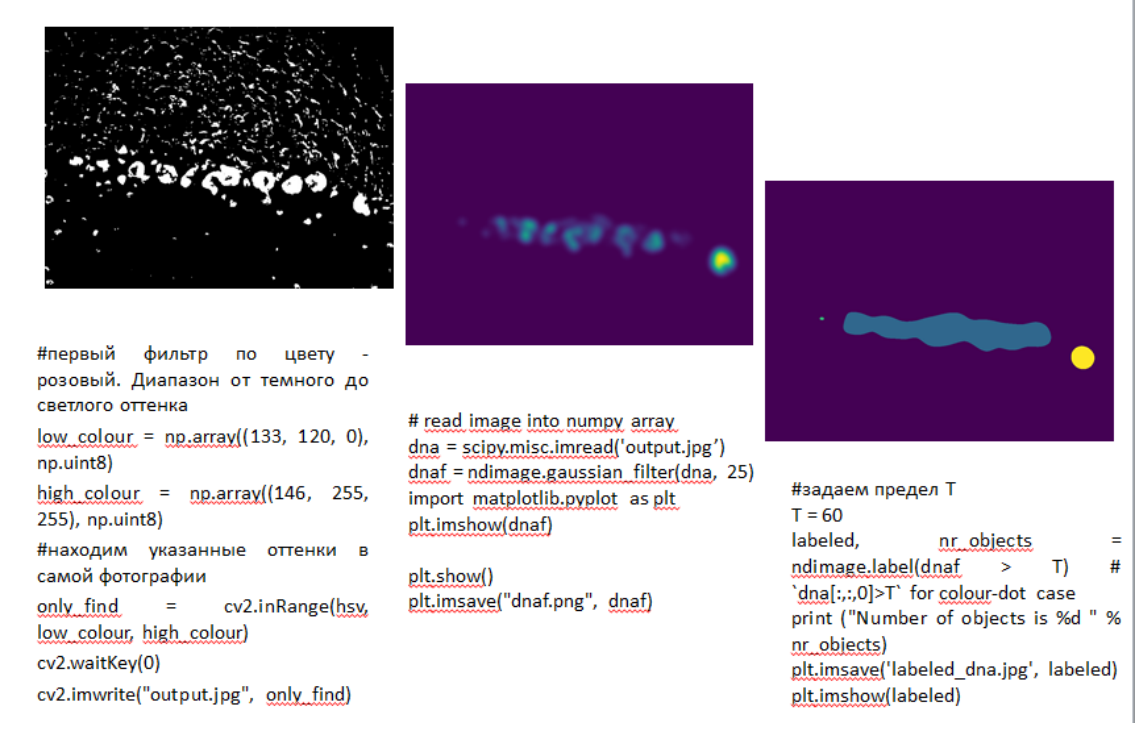

*Рисунок 3. Результаты применения кода к изображению нервной ткани*

|                                                                                                    | <b>ADECURDOS</b>                                                                                                    |                                                                                                    |
|----------------------------------------------------------------------------------------------------|----------------------------------------------------------------------------------------------------|----------------------------------------------------------------------------------------------------|
| $hsv1 = cv2.cvtColor(find image1,$<br>cv2.COLOR BGR2HSV)<br>#жесткий цветовой фильтр, поиск<br>фиолетового<br>low colour1 = $np.array((143, 0, 0),$ | #накладываем<br>output1<br>на<br>исходники, тем самым отсекается<br>все лишнее, кроем Пуркинье<br>$im1 = Image.open('8.jpg')$<br>$im2 = Image.open('output1.jpg')$<br>im1.paste(im2,<br>$(0,0)$ , im2)<br>#<br>Последний параметр - альфа-<br>используемый<br>канал.<br>для<br>наложения<br>im1.save('r1.jpg') | #из полученной фотографии нужно<br>выделить искомые элементы<br>find image2 = $cv2.$ imread( $'r1.jpg'$ )<br>print(type(find image2),<br>find image2.shape)                                                                                                    |
| np.uint8)<br>high colour1 = $np.array((150, 255,$<br>255), np.uint8)<br>only $find1 = cv2.inRange(hsv1,$                                            |                                                                                                    | #Фильтр по<br>большим<br><b>ЦВеТV С</b><br>диапазоном<br>low colour2 = $(130, 45, 120)$<br>high colour $2 = (230, 160, 220)$<br>only $find2 = cv2.inRangefind image2,$<br>low colour2, high colour2)<br>cv2.waitKey(0)<br>cv2.imwrite("output2.jpg", only find2) |
| low colour1, high colour1)<br>cv2.waitKey(0)<br>cv2.imwrite("output1.jpg",<br>only find1)                                                           |                                                                                                    |                                                                                                    |

*Рисунок 4. Результаты применения кода к изображению нервной ткани*

После применения всех цветовых и гауссовского фильтров программа делает количественный подсчет идентифицированных клеток Пуркинье (рис.6).

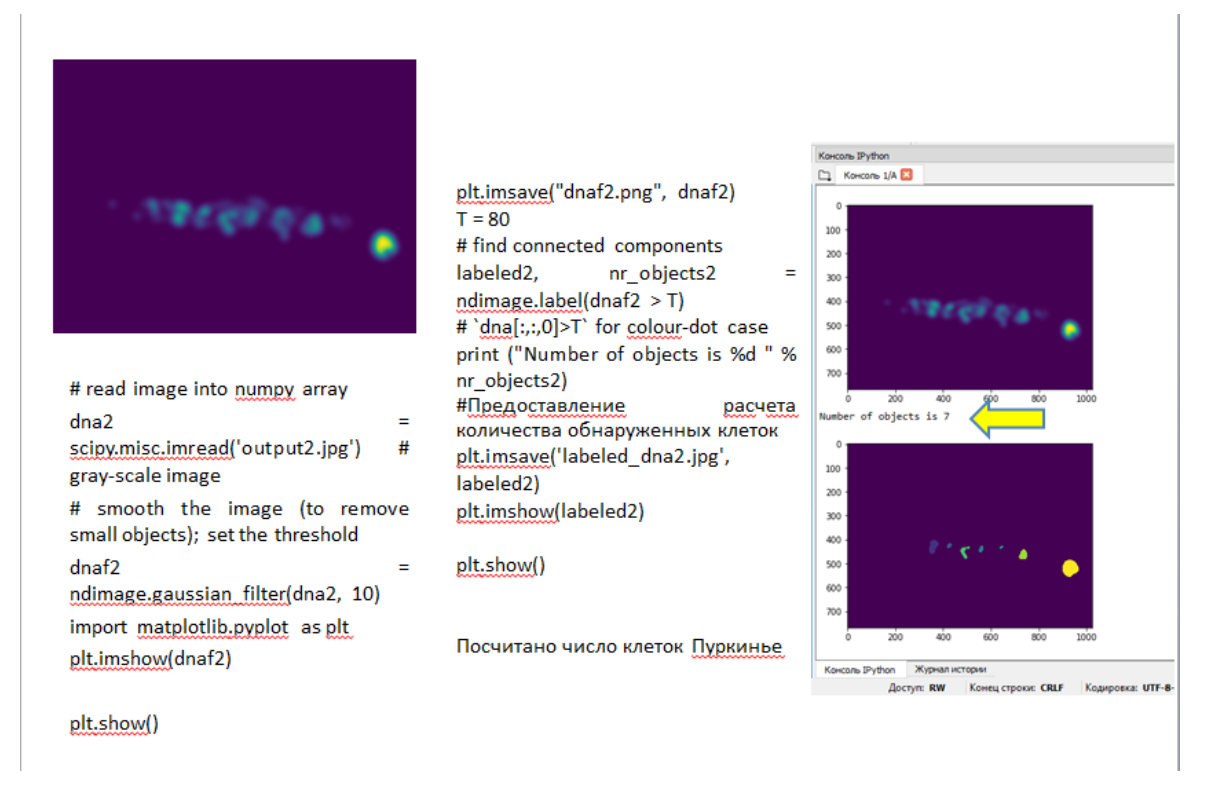

*Рисунок 5. Результаты применения кода к изображению нервной ткани*

# *Заключение*

Работа направлена на подготовку исходных данных – фотографий срезов нервной ткани – для обучения свёрточной нейронной сети. Представлены результаты идентификации клеток Пуркинье мозжечка и их количественный анализ. Следующие шаги: обучение СНС определять нейроны головного мозга 1) на большом количестве изображений; 2) в зависимости от степени их повреждения. Создание программного обеспечения способного автоматизировать процесс исследования любых тканей организма актуально для работы патоморфологов.

# *Литературы*

- 1. Колесникова И.А., Аверкин А.А., Большаков А.И., Воробьев И.С., Северюхин Ю.С. Адаптация алгоритмов нейронных сетей для практического применения в научных исследованиях морфологического состояния центральной нервной системы экспериментальных животных// Сетевое научное издание. Электронный журнал «Системный анализ в науке и образовании», Выпуск 2018 № 2.URL: http://www.sanse.ru/ (дата обращения: 09.10.2018).
- 2. Мак-Каллок У. С., Питтс В. Логическое исчисление идей, относящихся к нервной активности //Автоматы/Под ред. КЭ Шеннона и Дж. Маккарти.—М.: Изд-во иностр. лит. – 1956. – С. 363-384.
- 3. Портал искусственного интеллекта История возникновения нейронных сетей. [Электронный ресурс]. URL: http://neuronus.com/history/5-istoriya-nejronnykh-setej.html (дата обращения 10.11.18).
- 4. Фрэнк Розенблатт Принципы нейродинамики: перцептроны и теория механизмов мозга = Principles of Neurodynamic: perceptrons and the theory of brain mechanisms. — М.: «Мир», 1965.
- 5. Электронный ресурс: [https://neuronus.com/theory/nn/238-obucheniya-nejronnoi-seti.html.](https://neuronus.com/theory/nn/238-obucheniya-nejronnoi-seti.html)
- 6. Garman R. H. Histology of the central nervous system //Toxicologic pathology. 2011. Т. 39. №. 1. – С. 22-35.
- 7. Rosenblatt F. The Perceptron: A probabilistic model for information storage and organization in the brain // Psychological Review.— 1958. — N 65. — P. 386—408.
- 8. Russell, Ingrid. "The Delta Rule". University of Hartford. Archived from the original on 4 March 2016. Retrieved 5 November 2012.
- 9. Widrow B. and Hoff Jr. M.E., Adaptive switching circuits // IRE Western Electric Show and Convention Record. – 1960. – Part 4. – Р. 96-104.